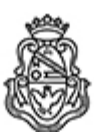

# **Universidad Nacional de Córdoba** 2024

# **Resolución Decanal**

**Número: RD-2024-358-E-UNC-DEC#FCE** 

CORDOBA, CORDOBA RD-2024-358-E-UNC-DEC#FCE $\,$ CORDOBA, CORDOBA, CORDOBA

**Referencia:** EX-2023-00618298- -UNC-ME#FCE

### VISTO:

Las Resoluciones HCD N° 664/2023, HCS N° 2197/2023 y RD N° 1774/2023, que aprueban el llamado a concurso para la provisión de cargos de Profesores/as Regulares en el Departamento de Administración y Tecnologías de Información;

### Y CONSIDERANDO:

Las disposiciones de la Ordenanza del HCD 341/1990 (y sus modificatorias), la RHCS-2021-59-E-UNC-REC, la RHCS-2021-508-E-UNC-REC y la OHCD-2021-3-E-UNC-DEC#FCE, que reglamentan los concursos docentes;

# LA DECANA DE LA FACULTAD DE CIENCIAS ECONÓMICAS R E S U E L V E:

Art. 1º.- Establecer desde el 13 de mayo al 07 de junio de 2024, el período de inscripción en el concurso para la provisión de cargos de Profesores/as Regulares en el Departamento de Administración y Tecnologías de Información y en la siguiente asignatura:

Área: Administración General Orientación: Principios y Teorías de la Administración Asignación Principal: Introducción a la Administración

Cargo: Dos (2) Profesores/as Adjuntos/as Dedicación: simple (cód.111)

Jurado: Titulares: Lic. Marcela Beatriz Cassutti (UNC) Mgtr. Shirley del Carmen Saunders (UNC) Lic. Ramiro Luis Noussan Lettry (UNCUYO)

Suplentes: Lic. Maria Laura David (UNC) Mgtr. Natacha Beltrán (UNC) Mgtr. Patricia Liliana Puebla (UNCUYO)

Observador/a graduado/a:

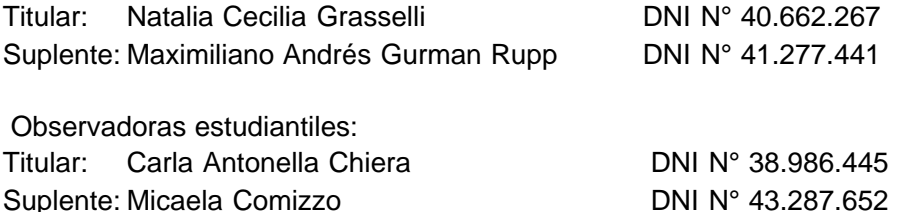

Art. 2º.- Las inscripciones se realizarán mediante adhesión a la convocatoria abierta a tal fin en el Sistema Integral de Gestión y Evaluación UNC (SIGEVA) y conforme a las pautas establecidas en el Artículo 4° de la OHCD-2021-3-E-UNC-DEC#FCE. A los fines de la inscripción, los/las postulantes deberán tener en cuenta las indicaciones contenidas en el instructivo que como anexo forma parte integrante de la presente resolución, en especial lo referido a consignar "Facultad de Ciencias Económicas / Universidad Nacional de Córdoba" como lugar de trabajo propuesto en el cv Sigeva. Para más información, se recomienda ingresar a https://www.eco.unc.edu.ar/concursos.

Art. 3º.- Disponer la publicidad del presente llamado a concurso, conforme lo dispuesto en el Art. 4º de la Ordenanza de HCS Nº 8/86.

Art. 4°.- Comuníquese y archívese.

Digitally signed by GUARDIOLA Mariana Date: 2024.04.24 14:56:20 ART Location: Ciudad de Córdoba

Mariana Guardiola Subsecretaria General Secretaría General Facultad de Ciencias Económicas Universidad Nacional de Córdoba

Digitally signed by ALBERTO Catalina Lucia Date: 2024.04.24 18:13:19 ART Location: Ciudad de Córdoba

Catalina Lucía Alberto Decana Decanato Facultad de Ciencias Económicas Universidad Nacional de Córdoba